## Inpa Installation Instructions >>>CLICK HERE<<<

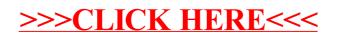